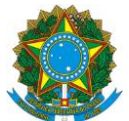

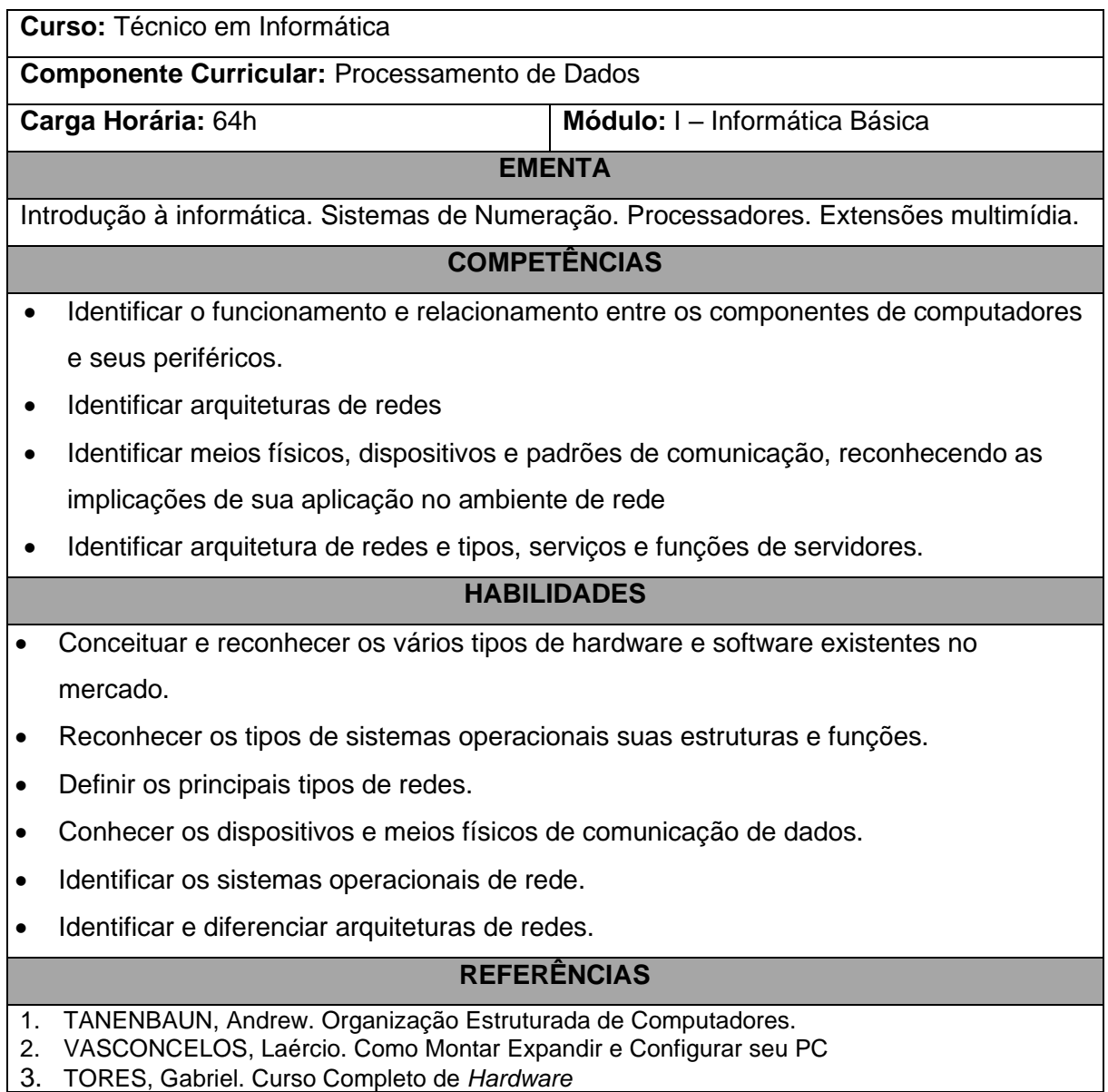

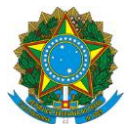

**Curso:** Técnico em Informática **Componente Curricular:** Processamento de Dados **Carga Horária:** 80h **Módulo:** I – Informática Básica **EMENTA** Conceitos básicos. Conceitos de *hardware* e *software.* Tipos de Sistemas Operacionais. Estrutura do Sistema Operacional. Conceito sobre processos. Gerência de memória. Sistema de arquivos. Gerência de dispositivos. Arquitetura do windows 9X e NT. Sistema operacional Linux/Unix. Explorando e gerenciando arquivos e diretórios. Gerenciamento de servidor. Introdução ao Linux/Unix. Arquivos e diretórios. Editor de textos VI. Comandos permissões de acesso a arquivos e diretórios. Redirecionamento e pipe. O Shell. Introdução ao Windows NT. instalação do NT. Navegação e exploração do NT. Entendendo e gerenciando o Registry. Gerenciando contas do usuário. **COMPETÊNCIAS**

- Instalar e configurar computadores, isolados ou em redes, periféricos e *software*.
- Identificar a origem de falhas no funcionamento de computadores, periféricos e *software*s avaliando seus defeitos.
- Analisar e operar os serviços e funções de sistemas operacionais.
- Identificar os serviços de administração de sistemas operacionais de rede.

## **HABILIDADES**

- Instalar e configurar componentes físicos do computador.
- Instalar e configurar um sistema operacional mono-usuário e multi-usuário.
- Instalar *software*s aplicativos.
- Operar os principais comandos de configuração de um sistema operacional.
- Conhecer as configurações básicas para acesso à Internet.
- Prestar assistência na utilização de programas aplicativos.
- Executar ações de treinamento e de suporte técnico.

- 1. Davis, William S. Sistemas operacionais: uma visão sistemática. Carripus, 1991.
- 2. Machado, Francis B. & Maia, Luis P. Arquitetura de Sistemas Operacionais. LTC, 1997.
- 3. Lancharro, Eduardo A. et all. Introdução aos Sistemas Operativos: MSIDOS, UNIX, OS12,
- 4. MYS, VMS, OS/400. McGraw-Hill, 1993.
- 5. Tanewbaurri, Andrews S. Modern Operation System. Makron Books, 1997.
- 6. Microsoft MS-DOS. Versão 7.0. Microsoft Corporation, 1981-1995.
- 7. Microsoft Windows. Versão 95. Microsoft Corporation, 1995.
- 8. Sites para Linux: http://www.redhat.com, http://www.slackware.com e http://www. conectiva. com.br

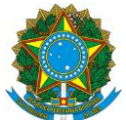

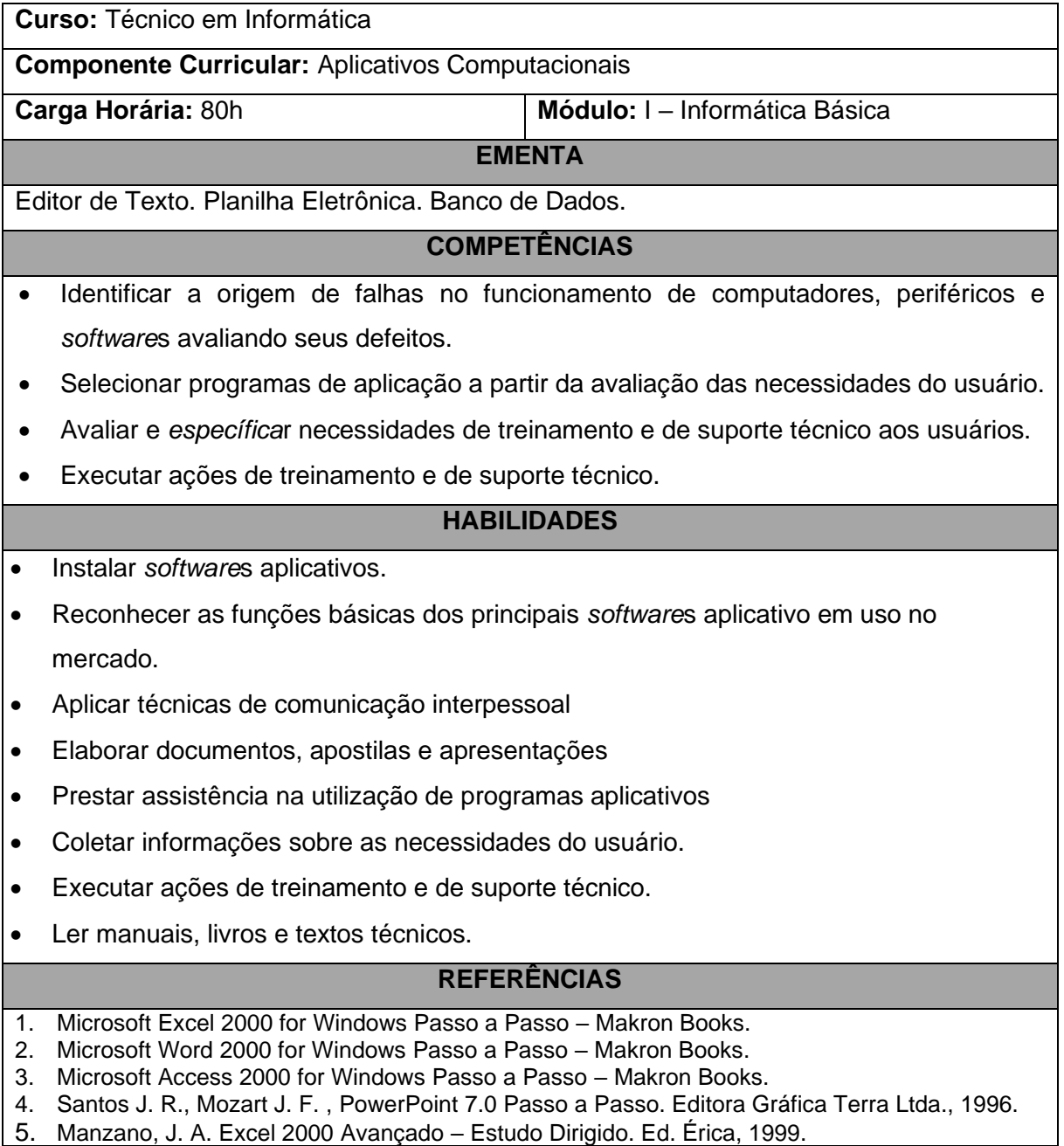

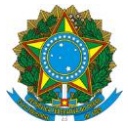

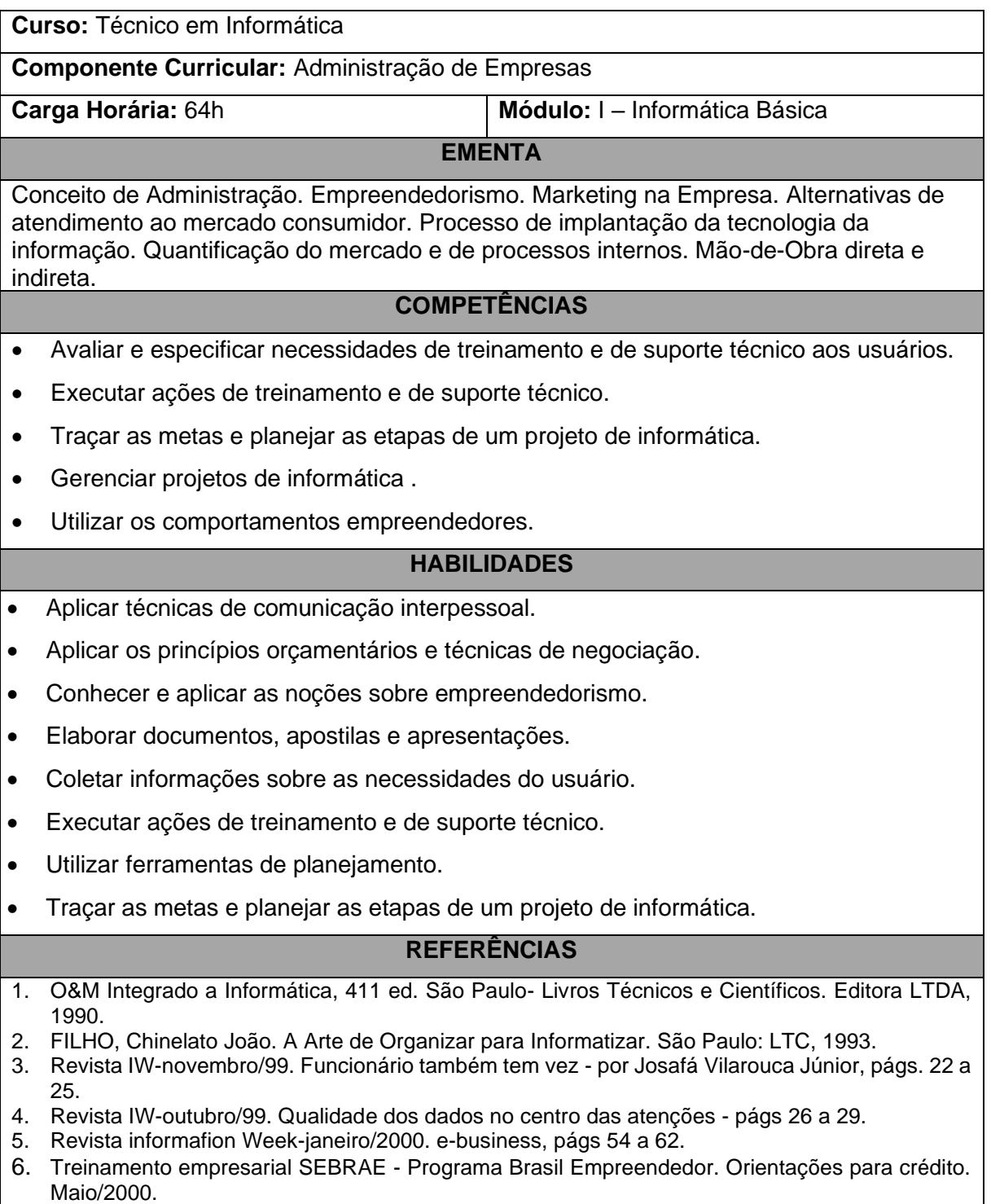

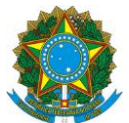

Rodovia ES-10, Km 6,5 – Manguinhos - Serra – ES

**Curso:** Técnico em Informática

**Componente Curricular:** Inglês Instrumental

**Carga Horária:** 32h **Módulo:** I – Informática Básica

**EMENTA**

Textos técnicos sobre tecnologia da Informação. Texto sobre técnicas de comunicação

interpessoal. Advérbios de frequência. Textos e gráficos de palavras e abreviações.

Conhecimento de *software* de tradução.

## **COMPETÊNCIAS**

• Ler e interpretar textos em inglês

# **HABILIDADES**

- Ler manuais técnicos.
- Ler textos técnicos.
- Ler livros técnicos.
- Analisar palavras e suas abreviações técnicas.

- **1.** HORNBY, A.S. Oxford Advanced Learner's Dictionary; Oxford England.<br>**2.** HUTCHINSON TOM English for Technical Communication
- **2.** HUTCHINSON, TOM. English for Technical Communication.
- **3.** MICROSOFT PRESS Dicionário de Informática, Editora Campus.
- **4.** BRYAN PFAFFENBERGER, Webster's New Word Dicionário de Informática, Editora Campus.

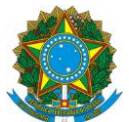

Rodovia ES-10, Km 6,5 – Manguinhos - Serra – ES

**Curso:** Técnico em Informática

**Componente Curricular:** Projeto Integrador

**Carga Horária:** 32h **Módulo:** I – Informática Básica

## **EMENTA**

Metodologia para Desenvolvimento de Sistemas. Técnicas de Entrevista. Técnicas de

Trabalho em Grupo. Gerencia de Projetos. Ética e Comportamento. Técnicas de

Apresentação. Desenvolvimento do Projeto Integrador.

# **COMPETÊNCIAS**

- Selecionar programas de aplicação a partir da avaliação das necessidades do usuário.
- Selecionar programas de aplicação a partir da avaliação das necessidades do usuário.
- Promover relacionamento interpessoal.
- Traçar as metas e planejar as etapas de um projeto de informática.
- Gerenciar projetos de informática.
- Utilizar os comportamentos empreendedores.

## **HABILIDADES**

- Aplicar princípios orçamentários e técnicas de negociação.
- Refletir sobre os problemas e ser criativo na busca de soluções.
- Tomar decisões em relação ao andamento do projeto.
- Fazer entrevistas diagnósticas para levantar as necessidades dos usuários.
- Utilizar técnicas de comunicação interpessoal.
- Apresentar soluções com grau de aprofundamento.
- Possuir capacidade de apresentar com clareza e objetividade projetos.
- Criar e apresentar projetos utilizando técnicas de apresentações.
- Elaborar documentos, apostilas e apresentações.
- Definir diretrizes de desenvolvimento de projetos.
- Executar ações de treinamento.
- Utilizar as características empreendedoras.
- Utilizar ferramentas de planejamento.

## **REFERÊNCIAS**

1. FILHO, Chinelato João. A Arte de Organizar para Informatizar. São Paulo: LTC, 1993.

2. Rey, Luiz, Planejar e Redigir Trabalhos Científicos – Editora Edgard Blücher Ltda.

- 3. Eco, Humberto, Como se faz uma Tese Editora Perspectiva Martins, Gilberto Andrade, Manual para Elaboração de Monografias e Dissertações – Editora Atlas
- 4. Cervo, Amado Luiz, Bervian, Pedro Alcino, Metodologia Científica Editora McGraw-Hill do Brasil, Ltda.
- 5. Brasil, MEC, Formação de Empreendedores na Educação Profissional

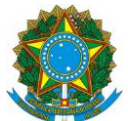

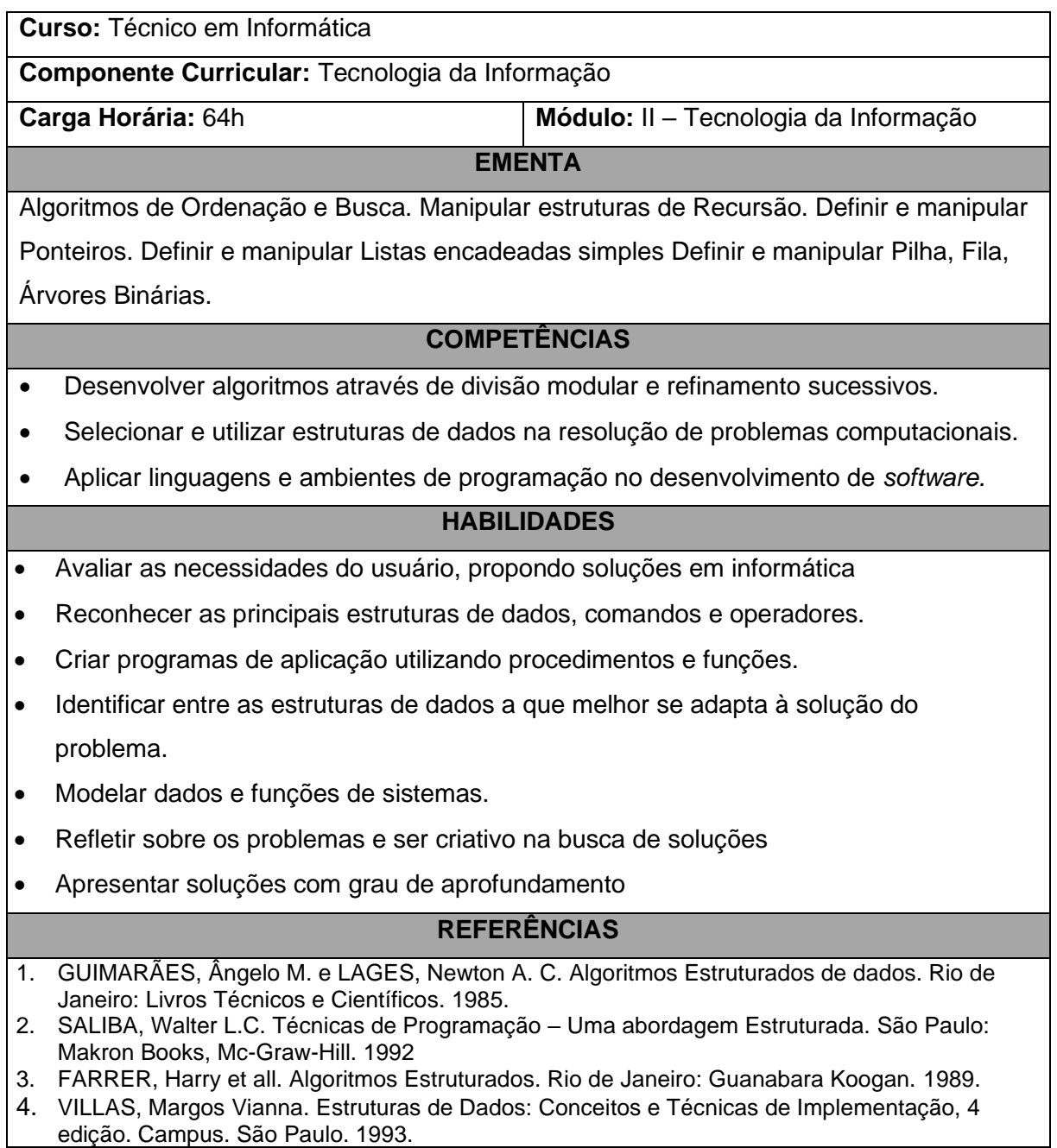

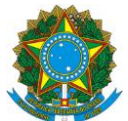

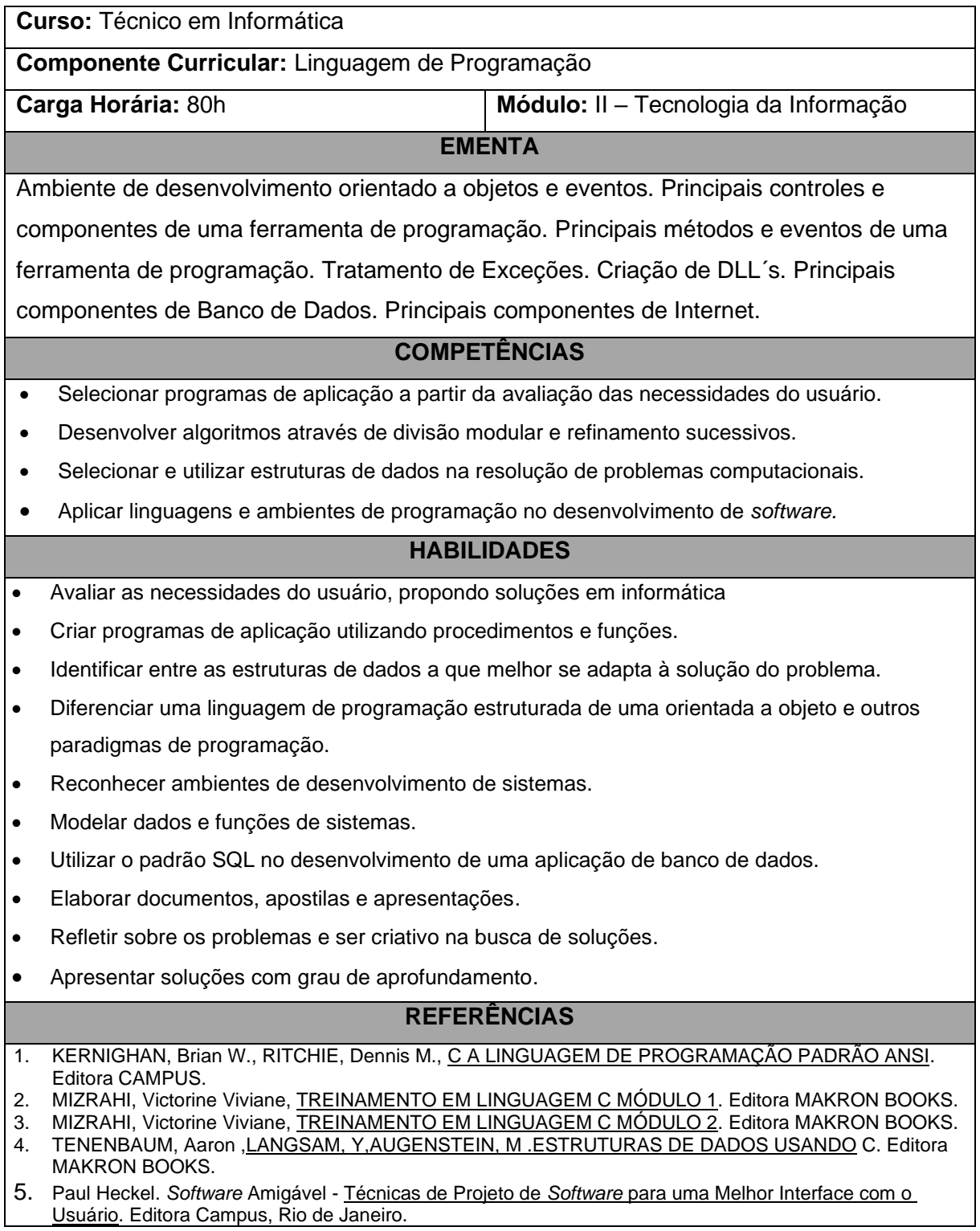

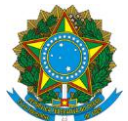

**Curso:** Técnico em Informática **Componente Curricular:** Análise e Projeto de Sistemas **Carga Horária:** 64h **Módulo:** II – Tecnologia da Informação **EMENTA** Introduzir os conceitos básicos de Análise de Sistemas: Teoria dos sistemas. Definir e manipular os principais modelos de desenvolvimento de sistemas – MDS. Identificar e utilizar as principais metodologias de Análise Estruturada de sistemas. Definir e manipular as ferramentas de Modelagem e Normalização de Dados. Definir e manipular as ferramentas de Modelagem de Funções do sistema. Definir e manipular Acoplamento e Coesão. Definir os principais conceitos de Análise e Projeto Orientados a Objetos

# **COMPETÊNCIAS**

- Organizar a coleta e documentação de informações sobre o desenvolvimento de projetos.
- Analisar e projetar sistemas de informações.

## **HABILIDADES**

- Avaliar as necessidades do usuário, propondo soluções em informática
- Reconhecer ambientes de desenvolvimento de sistemas.
- Fazer entrevistas diagnósticas para levantar as necessidades dos usuários.
- Utilizar técnicas de comunicação interpessoal.
- Aplicar metodologias de desenvolvimento de sistema.
- Elaborar documentos, apostilas e apresentações.
- Definir diretrizes de desenvolvimento de projetos.
- Refletir sobre os problemas e ser criativo na busca de soluções.
- Tomar decisões em relação ao andamento do projeto.
- Apresentar soluções com grau de aprofundamento.
- Possuir capacidade de apresentar com clareza e objetividade projetos.

- 1. KORTH, Henry F., SIELBERSCHATZ, Abraham. Sistema de Banco de Dados. 2 ed. Ver. São Paulo: Makron Books, 1995.
- 2. YOURDON, Edward. Análise Estruturada Moderna. 3 ed., Ed. Campus, São Paulo, 1990.
- 3. GANE, Chris, TRISH, Sarson. Análise Estruturada de Sistemas. Livros Técnicos e Científicos. Rio de Janeiro, 1983.

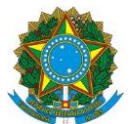

**Curso:** Técnico em Informática **Componente Curricular:** Desenvolvimento e Administração de Banco de Dados **Carga Horária:** 80h **Módulo:** II – Tecnologia da Informação **EMENTA** Sistemas de gerência de banco de dados (SGBD). Abordagem hierárquica, rede e relacional. Modelar e projetar Bancos de Dados Relacionais. Normalização de Bancos de Dados (1a, 2a, 3a e 4a forma normal). Concorrência, proteção, recuperação e distribuição de dados em um SGBD. Segurança e Integridade.Mecanismos de Recuperação de Paradas e Falhas em um SGBD. Strutured Query Language (SQL): definição, manipulação e consulta de dados. Desenvolver um sistema de informação baseada em bancos de dados relacional (Utilização de uma ferramenta computacional). Tópicos avançados: Integração com Internet, Sistemas distribuídos e Sistemas Baseados em Conhecimento. **COMPETÊNCIAS**

- Selecionar programas de aplicação a partir da avaliação das necessidades do usuário.
- Selecionar e utilizar estruturas de dados na resolução de problemas computacionais.
- Organizar a coleta e documentação de informações sobre o desenvolvimento de projetos.
- Analisar e projetar sistemas de informações.

# **HABILIDADES**

- Avaliar as necessidades do usuário, propondo soluções em informática.
- Identificar entre as estruturas de dados a que melhor se adapta à solução do problema.
- Identificar e diferenciar os principais tipos de banco de dados.
- Utilizar o padrão SQL no desenvolvimento de uma aplicação de banco de dados.
- Implementar uma sistemática para a segurança e integridade do banco de dados.
- Refletir sobre os problemas e ser criativo na busca de soluções.
- Apresentar soluções com grau de aprofundamento.

- 1. KORTH, Henry F., SIELBERSCHATZ, Abraham. Sistema de Banco de Dados. 2 ed. Ver. São Paulo: Makron Books, 1995.
- 2. DATE, C.J. Introdução a sistemas de banco de dados. 4 ed. Rio de Janeiro: CAMPUS, 1990

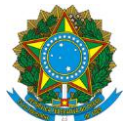

Rodovia ES-10, Km 6,5 – Manguinhos - Serra – ES

**Curso:** Técnico em Informática

**Componente Curricular:** Inglês Instrumental

**Carga Horária:** 32h **Módulo:** II – Tecnologia da Informação

**EMENTA**

Textos técnicos sobre *Hardware* e *Software.* Texto sobre técnicas de comunicação

interpessoal. Advérbios de frequência. Textos e gráficos de palavras e abreviações.

Conhecimento de *software* de tradução.

## **COMPETÊNCIAS**

• Ler e interpretar textos em inglês.

# **HABILIDADES**

- Ler manuais técnicos.
- Ler textos técnicos.
- Ler livros técnicos.
- Analisar palavras e suas abreviações técnicas.

- 1. HORNBY, A.S. Oxford Advanced Learner's Dictionary; Oxford England.<br>2. HUTCHINSON. TOM. English for Technical Communication.
- **2.** HUTCHINSON, TOM. English for Technical Communication.
- **3.** MICROSOFT PRESS Dicionário de Informática, Editora Campus.
- BRYAN PFAFFENBERGER, Webster's New Word Dicionário de Informática, Editora Campus.

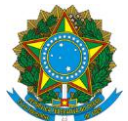

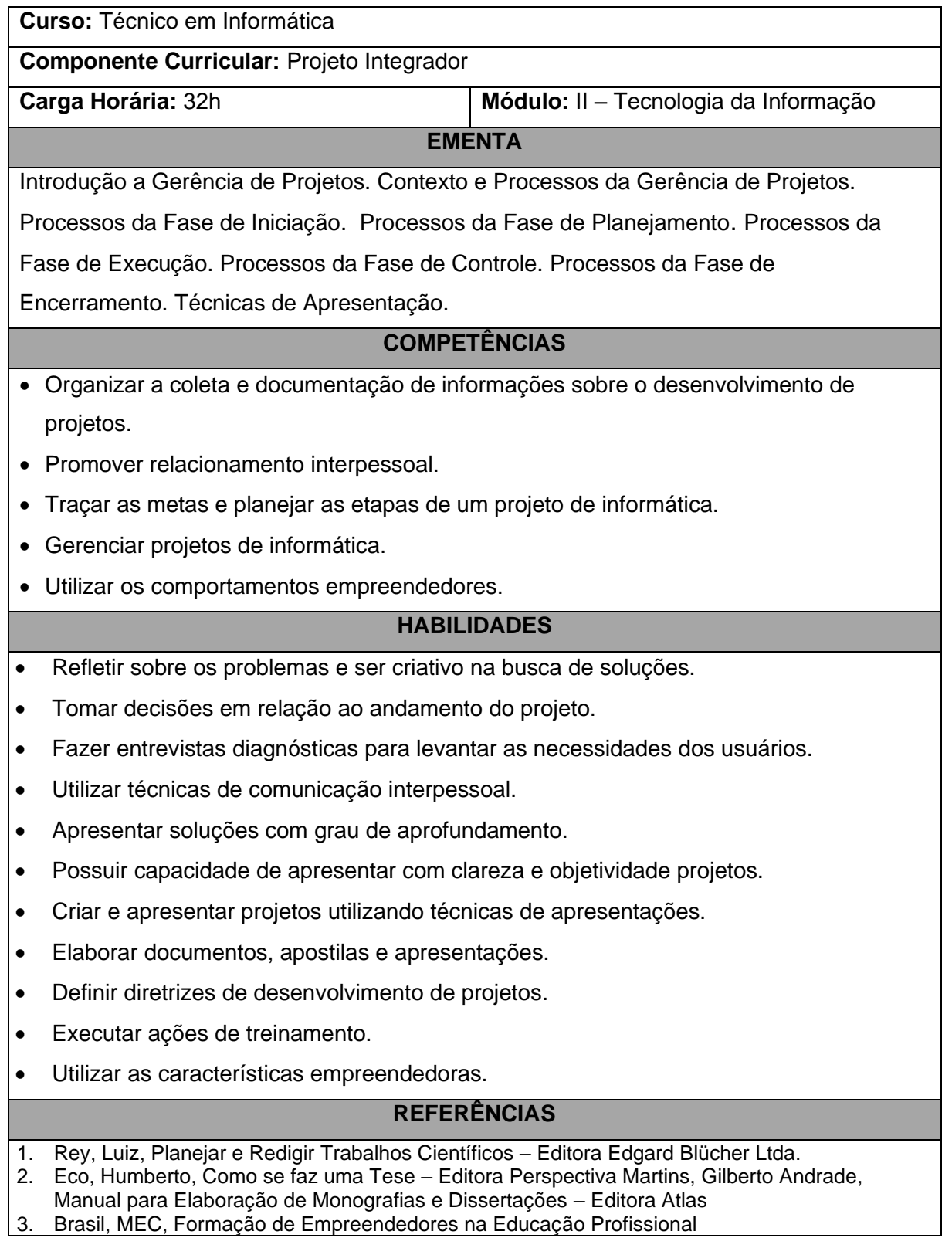

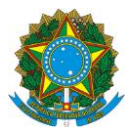

- 4. Project Management Institute, A Guide to the Project Management Body of Knowledge
- 5. Prado, Darci; Planejamento e Controle de Projetos, Editora DG
- 6. Prado, Darci;; Gerenciamento de Projetos nas Organizações, Editor DG
- 7. Prado, Darci; Gerenciamento de Projetos em Tecnológica da Informação, Editora DG
- 8. Figueiredo, Francisco C; Figueiredo Helio C M; Gerenciamento de Projetos com MS Project

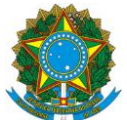

**Curso:** Técnico em Informática **Componente Curricular:** Fundamentos de Redes **Carga Horária:** 64h **Módulo:** III – Redes e Interconectividade **EMENTA** Modelo de referencia OSI. Camada Física. Subcamada de acesso ao meio. Camada de Data Link. Camada de redes. Camada de transporte. Camada de sessão. Camada de apresentação. Camada de aplicação **COMPETÊNCIAS**

- Identificar arquiteturas de redes
- Identificar meios físicos, dispositivos e padrões de comunicação, reconhecendo as implicações de sua aplicação no ambiente de rede
- Identificar arquitetura de redes e tipos, serviços e funções de servidores.

## **HABILIDADES**

- Definir os principais tipos de redes.
- Conhecer os dispositivos e meios físicos de comunicação de dados.
- Conhecer as normas de padronização de redes.
- Identificar arquitetura de redes e tipos, serviços e funções de servidores.

- 1. Tanenbaum, A S. Redes de computadores.
- 2. Manuais 3COM.
- 3. Manuais CISCO.

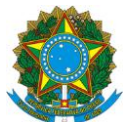

**Curso:** Técnico em Informática **Componente Curricular:** Sistemas Operacionais de Rede **Carga Horária:** 64h **Módulo:** III – Redes e Interconectividade **EMENTA Windows NT:** Introdução ao Windows NT Server; Características, Capacidades e Requisitos de *Hardware;* Instalação do Windows NT; Armazenamento de dados,tolerância à falhas e backup; Configuração do Windows NT; Serviços de redes do Windows NT; Criação ambiente seguro de redes; Administração do servidor; Acesso remoto (RAS); Internet, intranet e impressão; Modelos de domínios do Windows NT; Perfis de usuários, políticas de sistema e perfis de *hardware;* Monitorando a performance. **Sistema Operacional LINUX (UNIX):** Introdução características e capacidades; Requisitos de *hardware;* Instalação do Linux; Configuração do Linux; Serviços básicos do LINUX; Serviço de login remoto; DNS Servidor de WEB – Apache. **COMPETÊNCIAS**

# • Instalar e configurar computadores, isolados ou em redes, periféricos e *software*.

- Identificar a origem de falhas no funcionamento de computadores, periféricos e *software*s avaliando seus defeitos.
- Analisar e operar os serviços e funções de sistemas operacionais.
- Selecionar programas de aplicação a partir da avaliação das necessidades do usuário.
- Identificar os serviços de administração de sistemas operacionais de rede.
- Avaliar e *específica*r necessidades de treinamento e de suporte técnico aos usuários.
- Executar ações de treinamento e de suporte técnico.

# **HABILIDADES**

- Montar e interconectar os vários dispositivos físicos que compõem uma rede.
- Instalar e configurar os dispositivos de *hardware* e *software* da rede.
- Identificar os sistemas operacionais de rede.
- Instalar e configurar os tipos principais de protocolos de rede.
- Instalar e configurar objetos físicos e lógicos que compõem a rede.
- Implantar sistema de recuperação de dados e segurança.
- Instalar e configurar servidores.

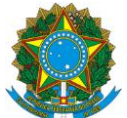

- Instalar e configurar serviços de Internet.
- Executar ações de treinamento e de suporte técnico em rede.
- Ler manuais, livros e textos técnicos.
- Utilizar técnicas de comunicação interpessoal.

- 1. Tanenbaum, A S. Redes de computadores
- 2. Hunt, Craig Servidores de redes com LINUX.
- 3. Microsoft Official Curriculum Cursos: 799B e 777.
- 4. Usando Espacial LINUX; Jack Tackett, JR.; Steven Burnett.
- 5. Servidores de Rede com Linux; Craig Hunt.
- 6. Dominando o Linux; Armand Danesh.

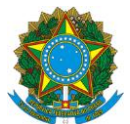

**Curso:** Técnico em Informática **Componente Curricular:** Projeto de Redes e Instalações Físicas **Carga Horária:** 80h **Módulo:** III – Redes e Interconectividade **EMENTA** Cabeamento estruturado. Serviço de diretório do NT4. Serviço de diretório do NT5. NFS. Samba. WOSA. Projetos de redes. Análise das metas e das restrições. Caracterização da inter-rede existente. Caracterização do trafego de rede. Projeto de uma topologia de rede. Projeto de modelo de endereçamento e nomenclatura. Seleção de protocolos de bridges, switches e routers. Estratégias de gerenciamento e segurança de redes. Seleção de tecnologias e dispositivos para redes locais. Seleção de tecnologias e dispositivos para

redes WAN e metropolitanas. Teste e otimização de projetos de redes. Conceitos de interredes e modelo de arquitetura. Documentação de projetos de redes.

# **COMPETÊNCIAS**

- Identificar o funcionamento e relacionamento entre os componentes de computadores e seus periféricos.
- Identificar arquiteturas de redes
- Identificar meios físicos, dispositivos e padrões de comunicação, reconhecendo as implicações de sua aplicação no ambiente de rede
- Identificar arquitetura de redes e tipos, serviços e funções de servidores.
- Organizar a coleta e documentação de informações sobre o desenvolvimento de projetos.

# **HABILIDADES**

- Definir os principais tipos de redes.
- Conhecer os dispositivos e meios físicos de comunicação de dados.
- Montar e interconectar os vários dispositivos físicos que compõem uma rede.
- Identificar os sistemas operacionais de rede.
- Identificar arquitetura de redes e tipos, serviços e funções de servidores.
- Refletir sobre os problemas e ser criativo na busca de soluções
- Tomar decisões em relação ao andamento do projeto
- Fazer entrevistas diagnósticas para levantar as necessidades dos usuários

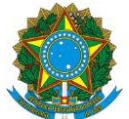

- Utilizar técnicas de comunicação interpessoal.
- Elaborar documentos, apostilas e apresentações
- Definir diretrizes de desenvolvimento de projetos

- 1. Tanenbaun, A S. Redes de computadores.
- 2. Manuais 3COM.
- 3. Manuais CISCO.
- 4. Oppenheimer, Priscila Projeto de redes Top-down.

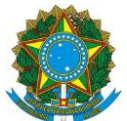

**Curso:** Técnico em Informática **Componente Curricular:** Redes WAN e Interconectividade / Internet **Carga Horária:** 80h **Módulo:** III – Redes e Interconectividade **EMENTA** Introdução a Internetworking. Revisão das tecnologias de redes. Iinter-redes e modelo de arquitetura. endereços de Internet. Mapeamento de endereços de Internet para endereços físicos. Determinação de endereços Internet durante o boot. IP: entrega de datagramas. IP : roteamento de datagramas. IP : controle de mensagens e erro. Camadas de protocolos. DNS. **COMPETÊNCIAS**

- Identificar o funcionamento e relacionamento entre os componentes de computadores e seus periféricos.
- Identificar arquiteturas de redes .
- Identificar meios físicos, dispositivos e padrões de comunicação, reconhecendo as implicações de sua aplicação no ambiente de rede.
- Identificar arquitetura de redes e tipos, serviços e funções de servidores.

# **HABILIDADES**

- Definir os principais tipos de redes.
- Conhecer os dispositivos e meios físicos de comunicação de dados.
- Conhecer as normas de padronização de redes.
- Montar e interconectar os vários dispositivos físicos que compõem uma rede.
- Identificar os sistemas operacionais de rede.
- Identificar arquitetura de redes e tipos, serviços e funções de servidores.
- Fazer entrevistas diagnósticas para levantar as necessidades dos usuários.
- Definir diretrizes de desenvolvimento de projetos.

- 1. Tanenbaun, A S. Redes de computadores
- 2. Manuais 3COM
- 3. Manuais CISCO
- 4. Douglas Comer Internetworking with TCP/IP volumes 1, 2, 3
- 5. Douglas Comer Redes de computadores

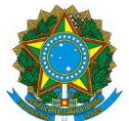

Rodovia ES-10, Km 6,5 – Manguinhos - Serra – ES

**Curso:** Técnico em Informática

**Componente Curricular:** Inglês Instrumental

**Carga Horária:** 32h **Módulo:** III – Redes e Interconectividade

**EMENTA**

Textos técnicos sobre Redes e Interconectividade. Texto sobre técnicas de comunicação

interpessoal. Advérbios de frequência. Textos e gráficos de palavras e abreviações.

Conhecimento de *software* de tradução.

## **COMPETÊNCIAS**

• Ler e interpretar textos em inglês.

# **HABILIDADES**

- Ler manuais técnicos.
- Ler textos técnicos.
- Ler livros técnicos.
- Analisar palavras e suas abreviações técnicas.

- 1. HORNBY, A.S. Oxford Advanced Learner's Dictionary; Oxford England.
- 2. HUTCHINSON, TOM. English for Technical Communication.
- 3. MICROSOFT PRESS Dicionário de Informática, Editora Campus.
- 4. BRYAN PFAFFENBERGER, Webster's New Word Dicionário de Informática, Editora Campus.

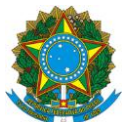

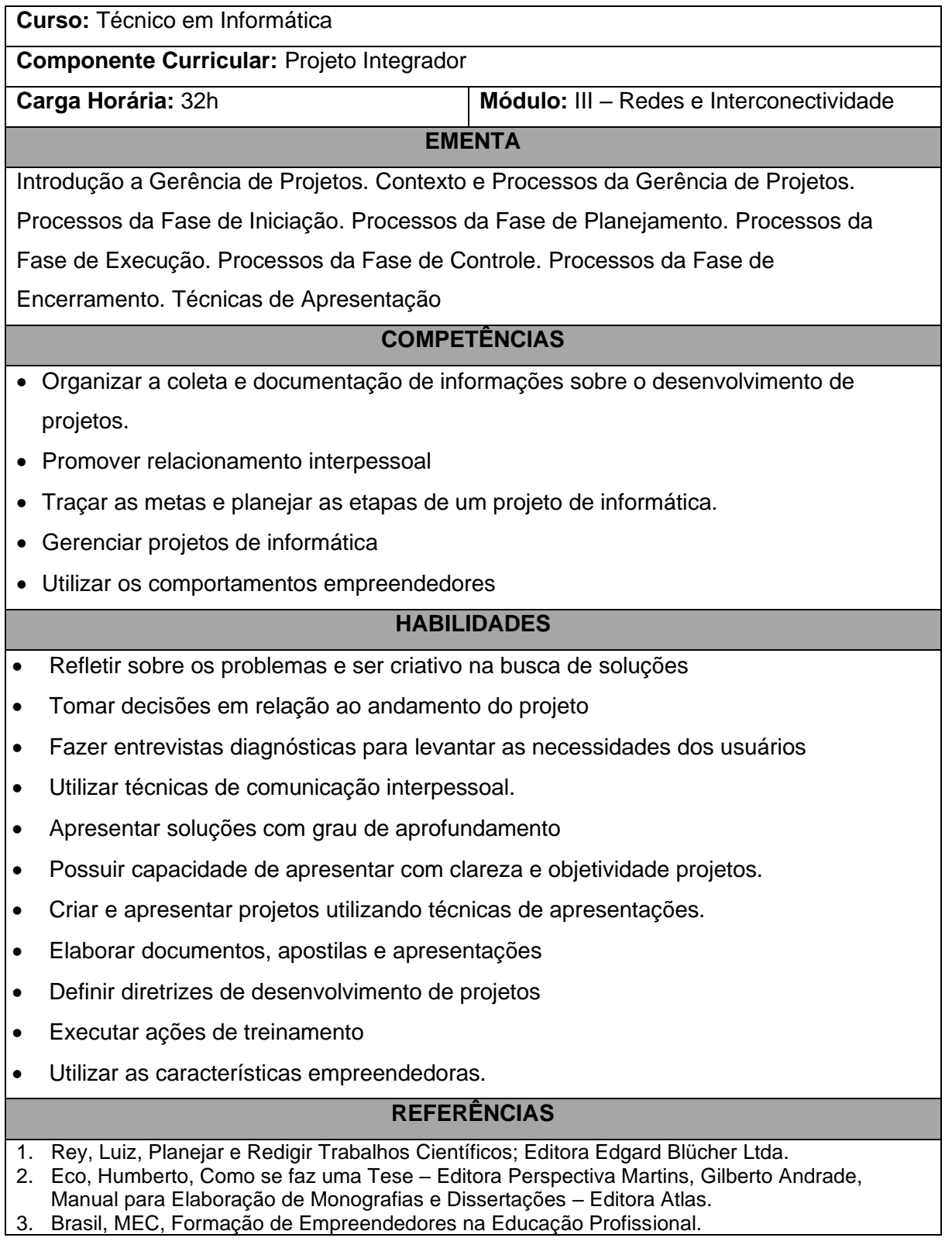

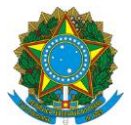

- 4. Project Management Institute, A Guide to the Project Management Body of Knowledge.
- 5. Prado, Darci; Planejamento e Controle de Projetos; Editora DG.
- 6. Prado, Darci;; Gerenciamento de Projetos nas Organizações, Editor DG.
- 7. Prado, Darci; Gerenciamento de Projetos em Tecnológica da Informação, Editora DG.
- 8. Figueiredo, Francisco C; Figueiredo Helio C M; Gerenciamento de Projetos com MS Project.

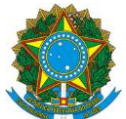

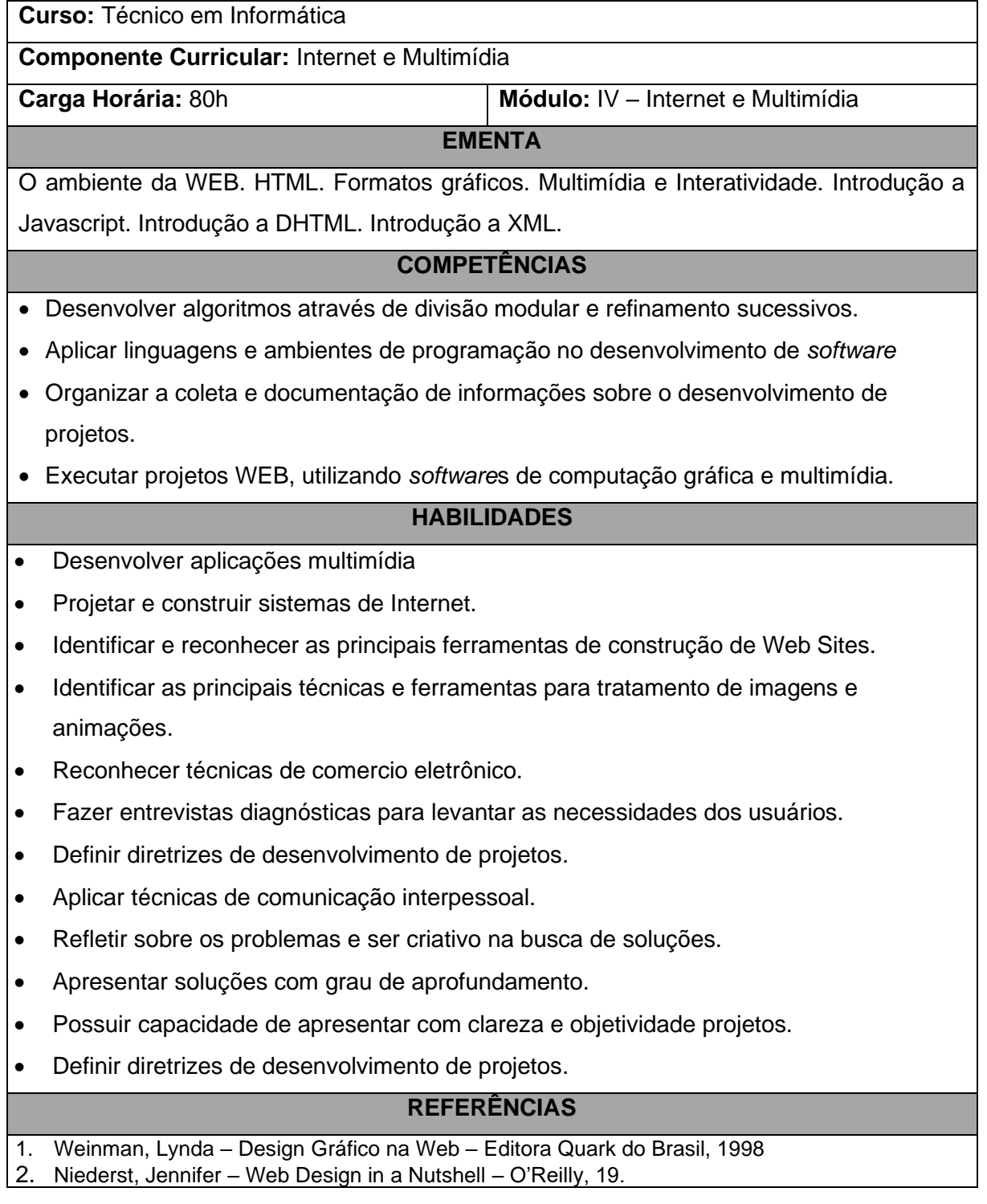

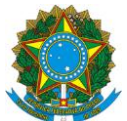

Rodovia ES-10, Km 6,5 – Manguinhos - Serra – ES

**Curso:** Técnico em Informática

**Componente Curricular:** Computação Gráfica

**Carga Horária:** 80h **Módulo:** IV – Internet e Multimídia

## **EMENTA**

Introdução – visão geral da computação gráfica. Sistemas gráficos – *Hardware* e

*Software.* Geometria computacional. Cores – modelos e aplicações. OpenGL. VRML.

Síntese de imagens – introdução a um aplicativo modelador de sólidos 3D.

# **COMPETÊNCIAS**

- Selecionar programas de aplicação a partir da avaliação das necessidades do usuário.
- Aplicar linguagens e ambientes de programação no desenvolvimento de *software.*
- Executar projetos WEB, utilizando *software*s de computação gráfica e multimídia.

## **HABILIDADES**

- Identificar os principais *software*s de editoração eletrônica e multimídia.
- Identificar e configurar os principais dispositivos de um sistema de computação gráfica.
- Editar e manipular objetos e textos que farão parte de uma apresentação.
- Criar modelos bidimensionais, tridimensionais e sólidos, utilizando um editor gráfico.
- Identificar as principais técnicas e ferramentas para tratamento de imagens e animações.
- Desenvolver aplicações multimídia.
- Refletir sobre os problemas e ser criativo na busca de soluções.

- 1. Introdução a Computação Gráfica / Professor Léo Pini Guimarães.
- 2. Desmistificando a Computação Gráfica / Tomas Venetianer.
- 3. Manuais do 3D Studio R4.
- 4. Computer Graphics, Second Edition / donald Hearn & M. Pauline Baker.
- 5. Interactive Computer Graphics with OpenGL / Edward Angel.
- 6. OpenGL Super Bible, Second Edition / Richard S. Wright Jr & Maichael Sweet.
- 7. Computer Graphics Programming / Enderle Kansy Pfaff.
- 8. ANSI X3.124/1985 Computer Graphics Graphical Kernel System (GKS).

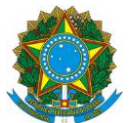

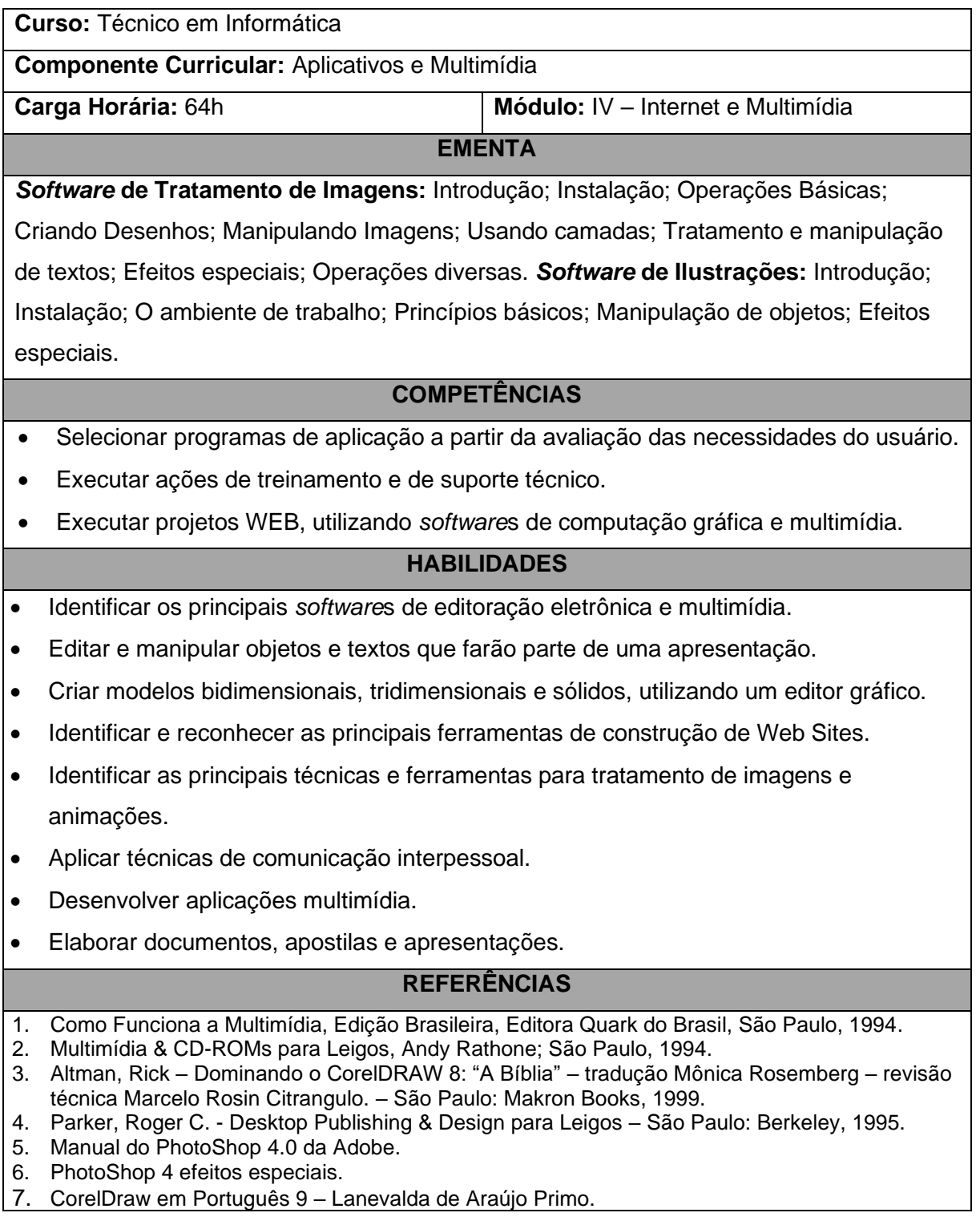

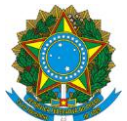

Rodovia ES-10, Km 6,5 – Manguinhos - Serra – ES

**Curso:** Técnico em Informática

**Componente Curricular:** Tecnologia da Informação para a Internet

**Carga Horária:** 64h **Módulo:** IV – Internet e Multimídia

**EMENTA**

E-commerce. Criptografia e assinatura digital. Segurança na Internet/intranet. Intranet.

Aplicações para a Internet. Arquitetura de um servidor WEB.

# **COMPETÊNCIAS**

- Analisar e operar os serviços e funções de sistemas operacionais.
- Selecionar programas de aplicação a partir da avaliação das necessidades do usuário.
- Identificar meios físicos, dispositivos e padrões de comunicação, reconhecendo as implicações de sua aplicação no ambiente de rede.

## **HABILIDADES**

- Identificar e reconhecer as principais ferramentas de construção de Web Sites.
- Administrar conteúdos de Internet.
- Reconhecer técnicas de comercio eletrônico.
- Refletir sobre os problemas e ser criativo na busca de soluções.
- Apresentar soluções com grau de aprofundamento.

- 1. Rocha, Helder*. HTML: como criar sua home page*. Infobook, 1996.
- 2. Coelho, Pedro. *Animação de páginas na Web com JavaScript*. Brasport, 1997.
- 3. Galeote, Sidney. *Construindo Intranet com Windows NT*. Érica, 1997.
- 4. Soares, Luiz Fernando Gomes *et all*. *Redes de Computadores*: Das LANs, MANs e WANs às Redes Atm. Campus, 1995.
- 5. Smith Jr., Ronaldo *et all*. *Windows NT 4.0: uma* nova fronteira .Brasport, 1997.
- 6. Winters, Patrick et all*, Aprenda em 21 dias Visual J++.* Campus, 1997.

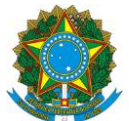

Rodovia ES-10, Km 6,5 – Manguinhos - Serra – ES

**Curso:** Técnico em Informática

**Componente Curricular:** Inglês Instrumental

**Carga Horária:** 32h **Módulo:** IV – Internet e Multimídia

**EMENTA**

Textos técnicos sobre Internet e Multimídia. Texto sobre técnicas de comunicação

interpessoal. Advérbios de frequência. Textos e gráficos de palavras e abreviações.

Conhecimento de *software* de tradução.

## **COMPETÊNCIAS**

• Ler e interpretar textos em inglês.

# **HABILIDADES**

- Ler manuais técnicos.
- Ler textos técnicos.
- Ler livros técnicos.
- Analisar palavras e suas abreviações técnicas.

- 1. HORNBY, A.S. Oxford Advanced Learner's Dictionary; Oxford England.
- 2. HUTCHINSON, TOM. English for Technical Communication.
- 3. MICROSOFT PRESS Dicionário de Informática, Editora Campus.
- 4. BRYAN PFAFFENBERGER, Webster's New Word Dicionário de Informática, Editora Campus.

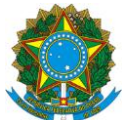

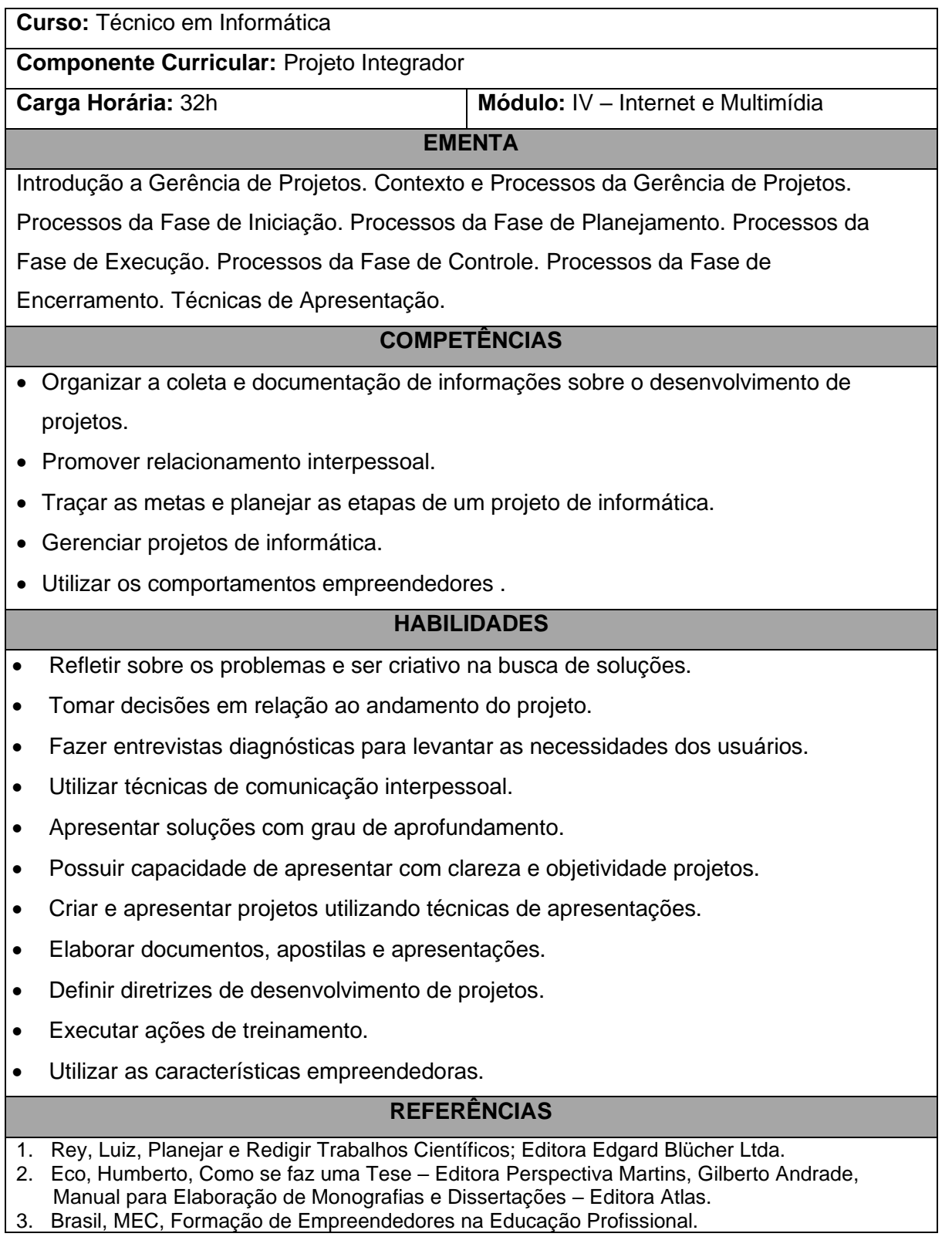

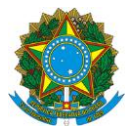

- 4. Project Management Institute, A Guide to the Project Management Body of Knowledge.
- 5. Prado, Darci; Planejamento e Controle de Projetos; Editora DG.
- 6. Prado, Darci;; Gerenciamento de Projetos nas Organizações, Editor DG.
- 7. Prado, Darci; Gerenciamento de Projetos em Tecnológica da Informação, Editora DG.
- 8. Figueiredo, Francisco C; Figueiredo Helio C M; Gerenciamento de Projetos com MS Project.

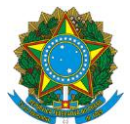

**Curso:** Técnico em Informática

**Componente Curricular:** Eletrônica Básica **Carga Horária:** 64h **Módulo:** V – Suporte a *Hardware* **EMENTA** Fontes de eletricidade. Eletrostática. Eletrodinâmica. tensão, corrente e resistência elétrica. Lei de ohm e potencia elétrica. Circuitos em Série, Paralelo e misto. Divisores de tensão. Geradores. Lei de Kirchoff. Teorema de Thevenin. Teorema de superposição. Eletromagnetismo. Circuitos de CC e CA. Circuitos trifásicos. Instrumentos de medição elétrica. Semicondutores. Diodo semicondutor. Circuitos retificadores. Filtro capacitivo. Diodo zener e estabilização. Transistor de junção bipolar. Configuração básica – ec, cc e bc. Polarização. Amplificadores de sinais. **COMPETÊNCIAS** • Identificar o funcionamento e relacionamento entre os componentes de computadores e seus periféricos.

- Identificar a origem de falhas no funcionamento de computadores, periféricos e *software*s avaliando seus defeitos.
- Aplicar técnicas de medição e verificação de defeitos em componentes eletrônicos.
- Identificar os elementos de conversão e transformação de energia.

# **HABILIDADES**

- Conhecer os dispositivos eletrônicos que compõem um computador.
- Reconhecer os defeitos dos componentes eletrônicos de um computador.
- Entender o funcionamento dos dispositivos analógicos do computador.
- Utilizar equipamentos de medição para analisar defeitos dos componentes do computador.
- Aplicar as técnicas de medição no reconhecimento de defeitos em componentes eletrônicos dos computadores.

- 1. ALMEIDA, J.A., Dispositivo Semicondutores: Restores Controle de Potencia em C.C. e C.A., Érica, São Paulo, 1996.
- 2. CUTLER, P., Teoria dos Dispositivos de Estado Sólido; McGraw-Hill, São Paulo, 1977.
- 3. PERTENCE, A., Amplificadores Operacionais e Filtros Ativos, Mc Graw-Hill, , São Paulo, 1989.
- 4. SEDRA & SMITH, Microeletronic Circuits, 2ed, Editora Oxford University, 1999.
- 5. SOBRINHO, J.F., Ociladores, Érica, São Paulo, 1992.
- 6. MALVINO, Albert Paul Eletrônica Vol 1 Malron Books Editora Ltda; 1998.
- 7. CAPUANO, Francisco Gabriel, MARIANO, Maria Aparecida Mendes Laboratório de Eletricidade e Eletrônica – Editora Érica Ltda – São Paulo – 1998.

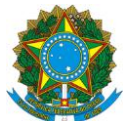

**Curso:** Técnico em Informática **Componente Curricular:** Eletrônica Digital **Carga Horária:** 64h **Módulo:** V – Suporte a *Hardware* **EMENTA** Sistema de numeração. Circuitos lógicos básicos. Álgebra de Boole. Simplificação de circuitos lógicos. Circuitos combinacionais. Flip-Flop. Circuitos seqüenciais. Memórias. Conversores A/D e D/A. Codificadores e decodificadores. **COMPETÊNCIAS** • Identificar o funcionamento e relacionamento entre os componentes de computadores e seus periféricos. • Identificar a origem de falhas no funcionamento de computadores, periféricos e *software*s avaliando seus defeitos. • Aplicar técnicas de medição e verificação de defeitos em componentes eletrônicos. **HABILIDADES** • Conhecer os dispositivos eletrônicos que compõem um computador • Reconhecer os defeitos dos componentes eletrônicos de um computador • Entender o funcionamento dos dispositivos digitais do computador. • Utilizar equipamentos de medição para analisar defeitos dos componentes do computador. **REFERÊNCIAS**

TOCCI, Sistemas Digitais e Aplicações, Prentice Hall, 1991. CAPUANO, Francisco Gabriel, IDOETA, Ivan Valeije – Elementos de Eletrônica Digital - Editora Érica Ltda – São Paulo – 1998. CAPUANO, Francisco Gabriel, – Exercícios de Eletrônica Digital - Editora Érica Ltda – São Paulo – 1998.

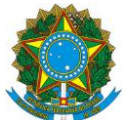

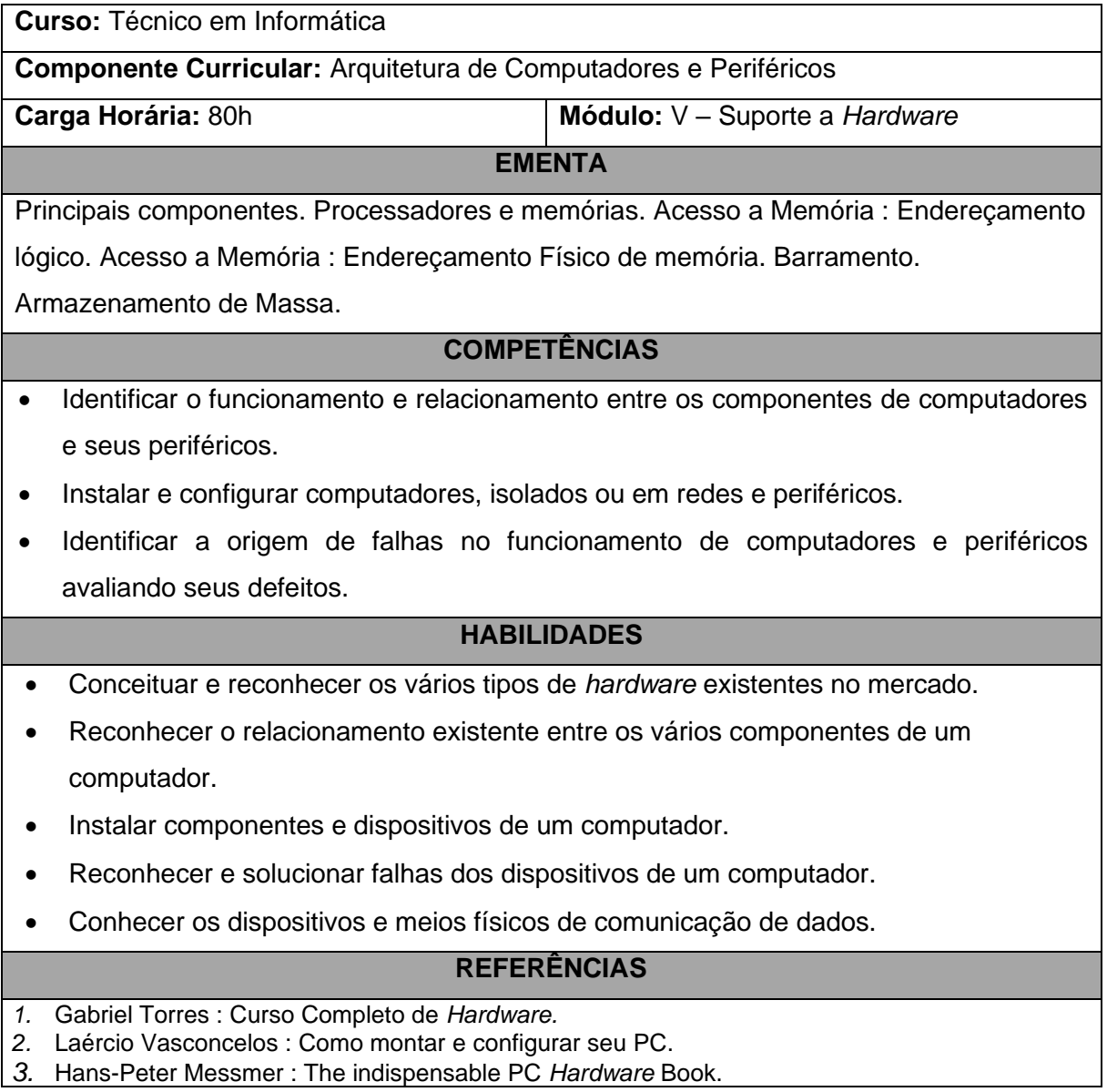

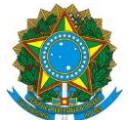

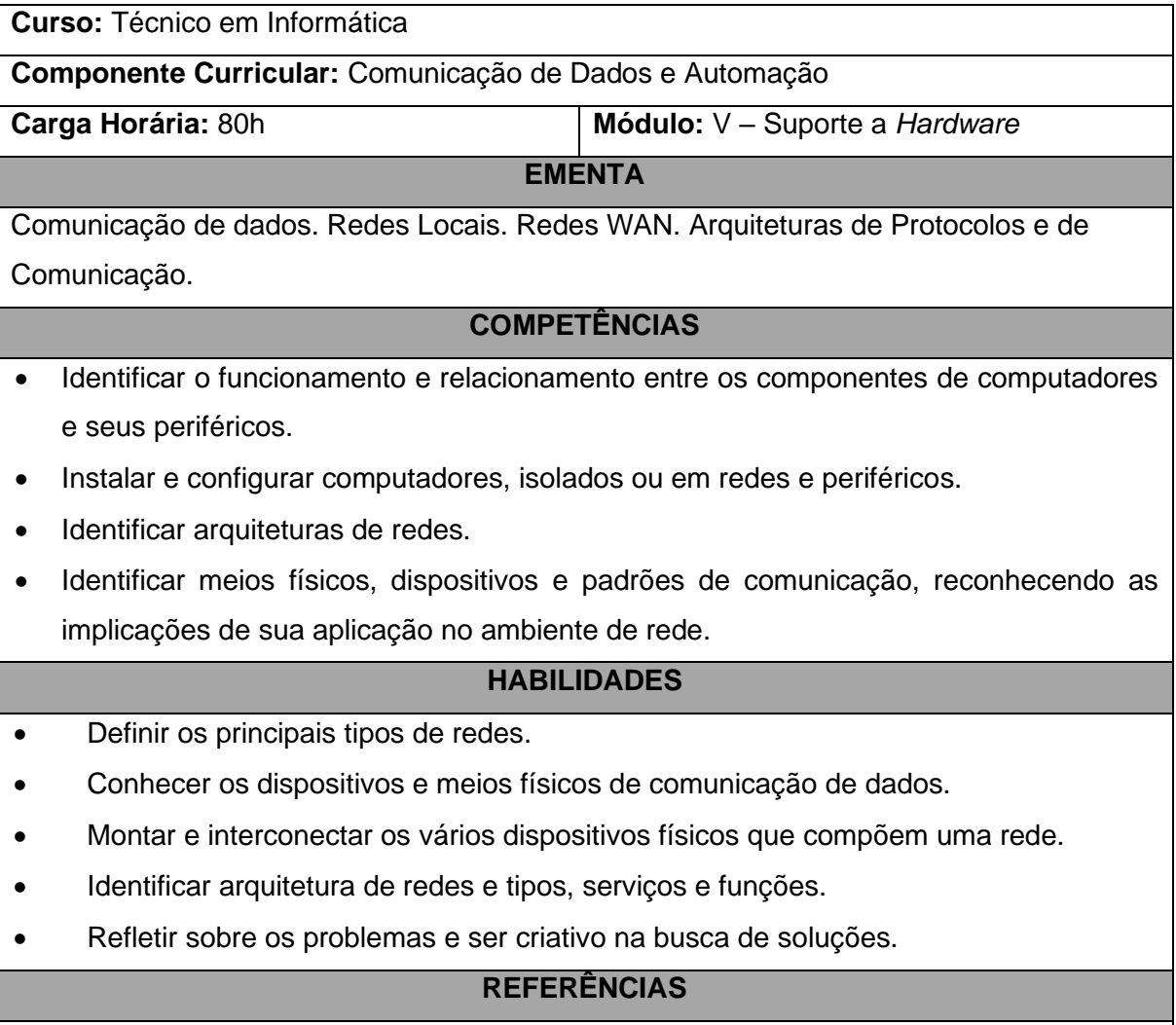

- 1. Richard Stalling Computer and Data communications.
- 2. Fred Halsall Data Communications, Computer Networks and Open Systems.

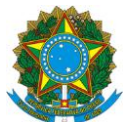

Rodovia ES-10, Km 6,5 – Manguinhos - Serra – ES

**Curso:** Técnico em Informática

**Componente Curricular:** Inglês Instrumental

**Carga Horária:** 32h **Módulo:** V – Suporte a *Hardware*

**EMENTA**

Textos técnicos sobre Internet e Multimídia. Texto sobre técnicas de comunicação

interpessoal. Advérbios de frequência. Textos e gráficos de palavras e abreviações.

Conhecimento de *software* de tradução.

## **COMPETÊNCIAS**

• Ler e interpretar textos em inglês.

# **HABILIDADES**

- Ler manuais técnicos.
- Ler textos técnicos.
- Ler livros técnicos.
- Analisar palavras e suas abreviações técnicas.

- 1. HORNBY, A.S. Oxford Advanced Learner's Dictionary; Oxford England.
- 2. HUTCHINSON, TOM. English for Technical Communication.
- 3. MICROSOFT PRESS Dicionário de Informática, Editora Campus.
- 4. BRYAN PFAFFENBERGER, Webster's New Word Dicionário de Informática, Editora Campus.

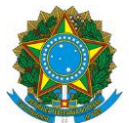

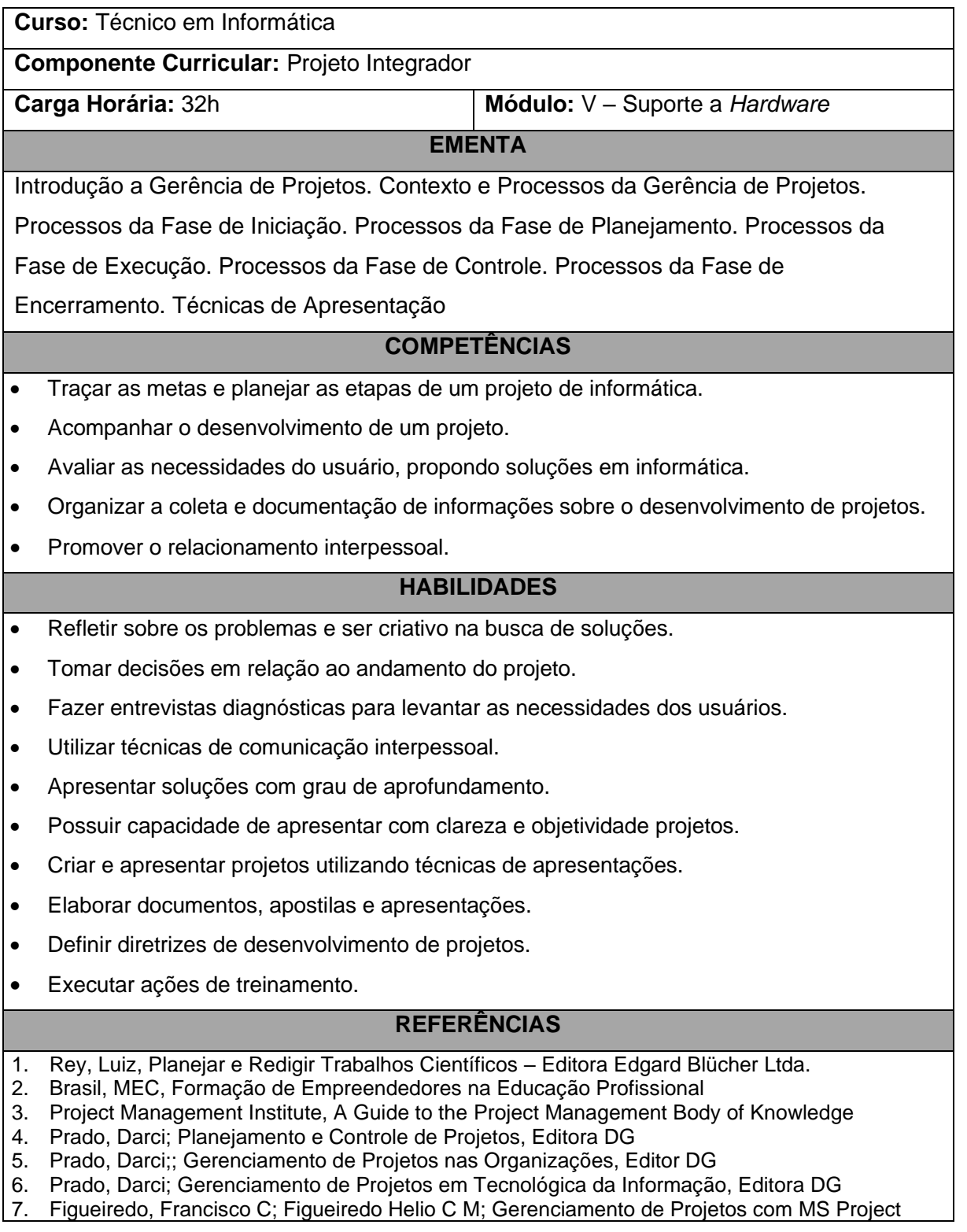